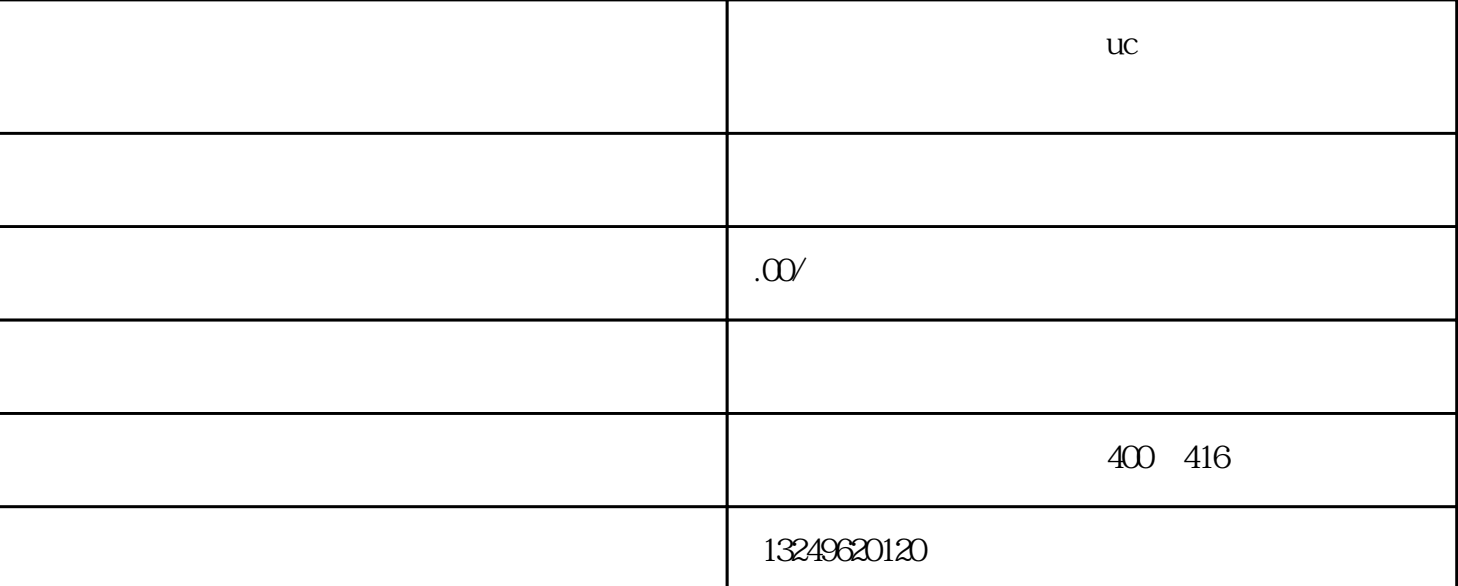

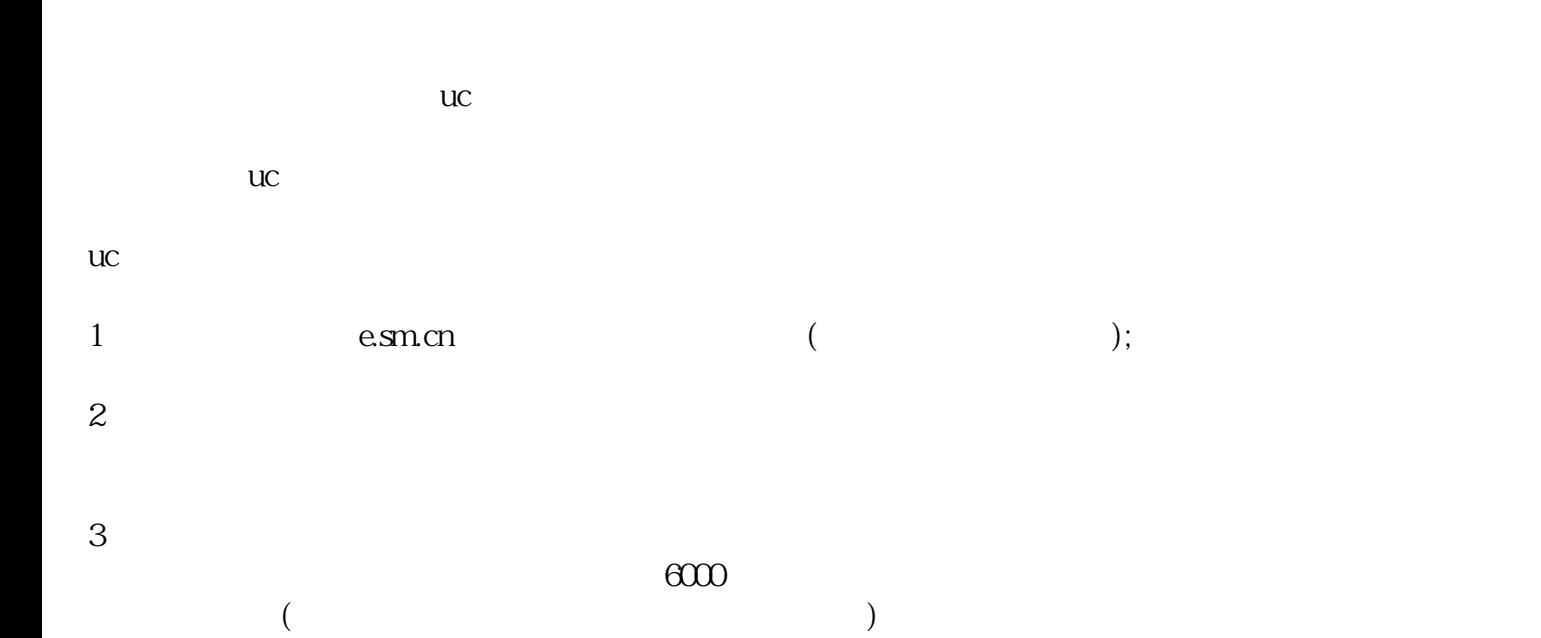

**uc uc**